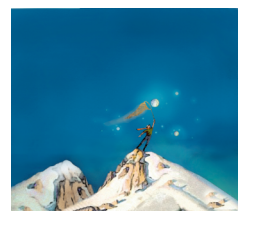

# printemps des sciences

Avec le soutien de la Ministre de l'Enseignement supérieur et de la Recherche scientifique

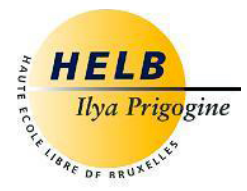

## Sciences extrêmes 19 - 25 mars 2007

## **Affichage de données en temps réel sur Internet A chacun sa spécialité**

**Haute École Libre de Bruxelles Ilya Prigogine**

Département Technique HELB INRACI - Section Électronique - Laboratoire d'applications à microprocesseur

*Le but de la manipulation est d'afficher en temps réel, sous forme de graphique, les données issues d'un capteur de température et d'humidité relative. Le point de rosée sera calculé et affiché sur le même graphique.*

#### **Le senseur**

Le senseur est intégré dans une puce digitale. Il est interfacé par un bus pseudo I2C, au système d'acquisition de données. Le capteur délivre la température en 14 bits et l'humidité relative en 12 bits. Il est calibré en usine.

#### **L'acquisition de données**

La lecture du capteur est réalisée à l'aide d'un microprocesseur ADuC832 qui est bien adapté à l'acquisition des données. Le programme embarqué dans la carte d'acquisition est rédigé en assembleur afin de bien maîtriser le « timing » critique du capteur. Le microprocesseur envoie, à son tour, les données à un PC via le port série afin d'effectuer les calculs trop complexes pour un système embarqué. Les données sont envoyées sous forme ASCII afin d'être lisibles sur un terminal.

#### **Gestion en Visual Basic**

La gestion du projet est confiée à un programme rédigé en Visual Basic. Le choix du langage est guidé par sa facilité d'implantation. Le rôle du programme est de:

- Recevoir les données de la carte microprocesseur via le port série.
- 2. Calculer la température et l'humidité relative à partir des données brutes.
- 3. Calculer le point de rosée.
- 4. Envoyer des commandes au serveur Igor qui se charge du graphique.
- 5. Envoyer les images générées par le logiciel IGOR vers le serveur de la page WEB en ftp.

#### **Elaboration du graphique par IGOR**

Le dessin du graphique est confié au logiciel IGOR pro qui est un programme d'analyse de données. Il permet le dessin d'un graphique sophistiqué avec de nombreuses options utiles pour le projet. Son rôle est de:

- 1. Mettre le graphique à jour toutes les secondes.
- 2. Mettre à jour l'échelle des axes.
- 3. Gestion de l'horodatage des données. 4. Sauvegarde des graphiques sous
- forme de fichier image.
- 5. Sauvegarde des données.

### $\sqrt{21.9}$  $\boxed{39.6}$ Point de rosée 7.5 182C;049D Montrer Igor Pro Cacher Igor Pro Activer FTP  $2320$ 18:00  $18:10$  $18:20$ 18:30 18:40 17:50<br>12/03/2007

**Conclusion**

Un processeur et un langage approprié à chaque fonctionnalité demandent une programmation nettement moins conséquente que celle exigée par l'utilisation d'un langage unique. Site : http://meteo.helb-prigogine.be

© Toute reproduction, même partielle, doit indiquer clairement le nom de tous les auteurs, le nom du Service/Département, ainsi que la mention « printemps des sciences 2007 - Bruxelles»

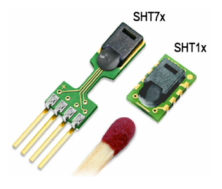

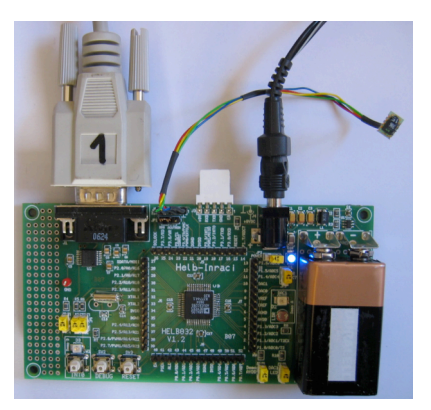

 $100$ 46 44

36

ш